Where to Download Free Adobe Photoshop File

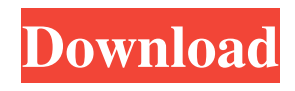

# **Reddit Download Photoshop Free Crack Keygen For (LifeTime) [Updated] 2022**

The system also has a similar application for Macs called Photoshop Elements. Considering Photoshop for your image-editing needs With Photoshop, image adjustments are graded on a 0 to 100-point scale. Since they are viewed as fractions, you can use numbers to identify which adjustments you want to apply to the image. The other adjustment you make on a pixel-by-pixel basis (such as scaling, cropping, etc.) is called a graduated filter or just a filter. For example, to increase the overall brightness, you can select an adjustment point at 100 (the brightness of the original image) and make the same adjustment at 50 or 20. Photoshop does have a number of effects that work in a predetermined order: Effects A, B, and C, which are contrast, brightness and color, and lighting, respectively. You can change the order in which Photoshop processes them but not which one goes in each slot. (If you want more control of how Photoshop processes images, move on to a program with a digital darkroom such as Photoshop Elements.) Photoshop has three settings for creating adjustments. You can choose to keep the image untouched (using the default setting), to make just a few adjustments, or to make numerous adjustments to an image. You can make one of these adjustments to the entire image, including the canvas, regardless of which adjustment point you're working with, or you can make adjustments to individual adjustment points. As you make adjustments to an image, you can preview the image as you work. In addition, if you shift the cursor to the top left of the image, you see a ruler that enables you to make accurate measurements (in pixels) to place the image on a print. Photoshop has numerous tools available for you to make adjustments. You can use these tools to make adjustments to the image on its own or to layer-by-layer to make adjustments in a prescribed order. For example, you could use these tools to make the image brighter on its own, then use another tool to create a new background, and then add some text, and finally create the effect you want. But before you get in too deep, use Photoshop to make several practice runs on images of your own to get the feel for how it works. If you're new to Photoshop, I recommend that you use some of Photoshop's preset looks for quick results. You can make adjustments to the image's overall look at the bottom of the screen,

### **Reddit Download Photoshop Free Crack+ Keygen Full Version Free Download**

Adobe Photoshop is a professional image editing and graphic design software package. Photoshop is the flagship product of the company. It is used by professionals worldwide and in particular by graphic designers and web-designers. When we compare the prices of Photoshop to others, the price of Photoshop stands out. With a price ranging from \$300 to \$3000, it is cheaper than alternatives and it is an investment worth making. The only question is whether you want to invest in Photoshop or on other graphic designing and image-editing software that is easier to use and is easier to acquire. Now you can buy Photoshop with discounted prices from the webstore MacAppStore. Save up to \$130 Open the MacAppStore website and click on the "Shop by title" link at the top of the page. Then click on "See all" and select "Photoshop". Look for the "Save \$\$\$" section and click on "Save". On the next screen you will see the current price of Photoshop. At the price of \$350, Photoshop CC 2019 is saving you \$300. You can, of course, purchase the software for that price or lower. If you want to purchase the update version, you can pay \$300 and get an update that will make the image editor even more powerful. Save 30% on any big package with our promotional codes We have a variety of discount codes with which you can save on Photoshop, Illustrator, Lightroom, Photoshop Elements and other products. Don't miss out on these deals – join our community here! Save 15% on any package with our discount codes Save 15% on any package from the webstore Superfly at MacAppStore.com. Save 15% on any package from the webstore MacMini.com. Save 15% on any package from the webstore MacMini.com. Find a full list of all our MacAppStore-exclusive codes here. Save 10% on any package from the webstore MacMini.com. Save 10% on any package from the webstore Superfly at MacAppStore.com. Save 10% on any package from the webstore MacMinutes.com. If you want to get the best discount on Photoshop CC 2019, make sure to get the update version of the software. On this page you 05a79cecff

## **Reddit Download Photoshop Free Keygen For Windows**

The Burn Tool can be used to lighten or darken an image. The Dodge Tool gives you the ability to make shadows lighter or highlights darker. The Gaussian Blur Filter allows you to soften or blur an image. The Healing Brush helps you fix or retouch small areas of an image. The Gradient Glow tool allows you to visually create an image filter. The Gradient Overlay tool can be used to alter images' colors. The Gradient Tool allows you to create and position a gradient. The Gradient Tool (pencil) is used to draw or erase gradients directly on your image. The Gradient Tool (pen) is used to draw or erase gradients. It also has a brush tip that creates various effects like a soft focus effect. The Gradient Tool is often used for semi-transparent effects. The Horizontal/Vertical Type tool is used to create standard web text. The Hue/Saturation tool alters a color to better match the overall color scheme of an image. The Heading tool allows you to draw text on an image. The Lasso Tool allows you to draw a selection using surrounding pixels. The Magic Wand Tool can be used to select a certain part of an image. The Posterize Filter can be used to transform the colors of an image. The Pen Tool allows you to draw or paint on an image. The Picture Match/Match Color tool is used to find colors in two different images, and match them. The Photoshop Actions panel is used to create repeatable effects, such as adding a soft blur. The Pencil Tool is used to draw or erase lines on an image. The Pattern Tool can be used to apply one of many pre-designed images to an image. The Paint Bucket can be used to select pixels in an image. The Pattern Library allows you to select from a library of pre-designed images. The Puppet Warp tool allows you to create certain images using digital puppets. The Radial Gradient tool allows you to create a wide variety of effects using a radial gradient. The Rectangular Selection tool allows you to select a rectangular area of an image. The Rectangular Marquee tool allows you to select a rectangular area of an image. The Selective Color Tool gives you the ability to pick out a color from an image and use it for a new color selection. The Selective Smudge Tool is used to blur some

### **What's New in the?**

While there are a variety of factors that go into the capture of high profile criminals, there are two constants - the work of the investigative journalist and the local police who are often assisted by the intelligence services. There has been a trend in recent years for foreign criminals to be captured outside Europe, which can be a complicated affair as there are often problems in accessing the country concerned. The French interior minister, Manuel Valls, recently admitted to having a border in place inside one of France's embassies in order to be able to catch criminals and militants from the Islamic State at the earliest opportunity. READ MORE: France to build Balkan trail in response to Paris terror attacks This type of out-of-country extraction is usually a combination of direct action at the border, as well as going through diplomatic channels. The UK's National Crime Agency (NCA) has rescued 1,378 hostages and MI6 has used several methods to help them get out of trouble during their missions. Of these, to date, the most-used form of extraction has been the escape over the roof of the building, for example when nine hostages in the Iranian embassy complex in London were eventually secured by a team of elite officers over the roof of the building. Looters given ultimatum to leave Paris after attacks Show all 18 1 /18 Looters given ultimatum to leave Paris after attacks Looters given ultimatum to leave Paris after attacks A policeman confronts looters in the rue des Moulins, in the 10th district, in Paris. Around 400 people broke into the shops, some carrying knives. EPA Looters given ultimatum to leave Paris after attacks Riot police secure the area next to the Cafe Petit Cambodge during the nocturnal theft in Paris. Some 400 people broke into the shops EPA Looters given ultimatum to leave Paris after attacks A looter reacts after breaking into a store in the 9th district. The break-in came at around 2am and about 400 people were involved in the theft EPA Looters given ultimatum to leave Paris after attacks Looting has been brought under control in the area around the restaurant and the Petit Cambodge (Little Cambodia) venue Rex Looters given ultimatum to leave Paris after attacks A woman reacts next to boxes that were stolen from a store in the 9th district. The break-in came at around 2am and about 400 people were involved in the

# **System Requirements For Reddit Download Photoshop Free:**

Minimum: OS: Windows 7 64bit or Windows 8 64bit Processor: Intel Core i3 3220 2.4GHz or AMD Phenom II X3 820 2.4GHz Memory: 3 GB RAM Graphics: NVIDIA Geforce GTX 960 or AMD R9 270 DirectX: Version 11.0 Storage: 35 GB available space Recommended: Processor: Intel Core i5 4590 3.3GHz

<http://www.jbdsnet.com/download-adobe-photoshop-cs10-for-windows-10-full-version/>

[https://facepager.com/upload/files/2022/07/wp8ggrJ3Qhhw8QqR7z9b\\_01\\_cbeeb54924752056c4e66afbc4a79373\\_file.pdf](https://facepager.com/upload/files/2022/07/wp8ggrJ3Qhhw8QqR7z9b_01_cbeeb54924752056c4e66afbc4a79373_file.pdf) <http://www.ecomsrl.it/free-retouching-photoshop-actions/>

<http://www.xn--1mq674hzcau92k.com/archives/6363/>

<https://citywharf.cn/images-adobe-png-2/>

<https://nameme.ie/brushes-photoshop-7-0/>

<https://eliottdupuy.com/5648661-2/>

https://community.soulmateng.net/upload/files/2022/07/zJiAXNSPODucEoH2WDnp\_01\_6830e506666068dae70d7c76f70821 [ac\\_file.pdf](https://community.soulmateng.net/upload/files/2022/07/zJiAXNSPQDucEoH2WDnp_01_6830e506666068dae70d7c76f70821ac_file.pdf)

<http://www.unitewomen.org/adobe-photoshop-express-download/>

<https://careersguruji.com/1000-free-psd-website-templates/>

<http://www.brickandmortarmi.com/photoshop-exe-manifest-file-download/>

<http://www.funnytvseries.com/download-photoshop-elements-2/>

<https://think-relax.com/bestphotoshopcs6-tutorials-2017>

<https://www.dpfremovalnottingham.com/2022/07/01/30-best-free-3d-objects-for-photoshop/>

[https://goodforfans.com/upload/files/2022/07/GANqC6PmbH72hJYGDkVN\\_01\\_9c682b43f35dfffe8c1c71e426e341f4\\_file.pd](https://goodforfans.com/upload/files/2022/07/GANqC6PmbH72hJYGDkVN_01_9c682b43f35dfffe8c1c71e426e341f4_file.pdf)

[f](https://goodforfans.com/upload/files/2022/07/GANqC6PmbH72hJYGDkVN_01_9c682b43f35dfffe8c1c71e426e341f4_file.pdf)

[https://bbv-web1.de/wirfuerboh\\_brett/advert/adobe-photoshop-cs2-full-version/](https://bbv-web1.de/wirfuerboh_brett/advert/adobe-photoshop-cs2-full-version/)

<http://vietditru.org/advert/avid-adobe-products-download/>

<http://wavecrea.com/?p=9491>

<https://bodhibliss.org/how-to-download-adobe-photoshop-cs6/>

<https://enricmcatala.com/how-to-use-adobe-photoshop-7-0-0/>